# $\equiv$ .M. $\equiv$ .L

## **INSTRUKCJA OBSŁUGI WZMACNIACZ AUDIO DAC**

### **SMSLA6**

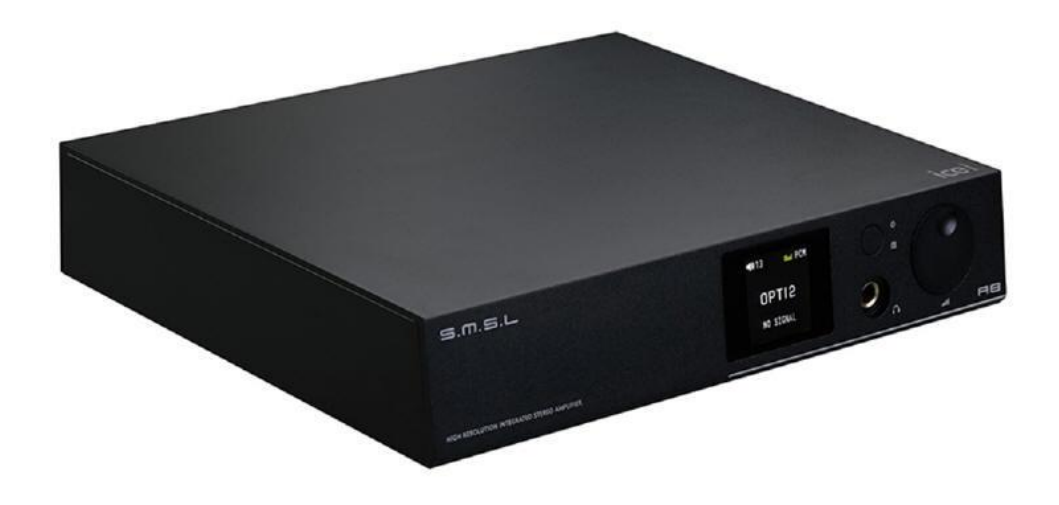

www.smsl.pl

#### Środki ostrożności

1. Zainstaluj urządzenie w dobrze wentylowanym pomieszczeniu chłodnym, suchym, czystym z dala od bezpośredniego światła słonecznego, źródeł ciepła, wibracji, kurzu, wilgoci lub zimna.

2. Nie wystawiaj urządzenia na nagłe zmiany temperatury z zimna na gorącą i nie umieszczaj tego urządzenia w otoczeniu o wysokiej wilgotności (np. w pokoju z nawilżaczem), aby zapobiec kondensacji wewnątrz urządzenia, które może spowodować porażenie prądem, pożar, uszkodzenie do jednostki lub obrażeń ciała.

- 3. Na powierzchni urządzenia, NIE STAWIAJ:
- Innych elementów, ponieważ mogą spowodować uszkodzenie lub odbarwienie na powierzchni tego urządzenia
- Płonących przedmiotów (np. świece), ponieważ mogą spowodować pożar, uszkodzenie urządzenia lub obrażenia ciała.
- Pojemników z zawartym w nich płynem, ponieważ mogą spaść, a ciecz wylać, co może spowodować porażenie prądem użytkownika lub uszkodzenie urządzenia.
- Nie przykrywaj urządzenia gazetą, obrusem, zasłoną itp., aby nie blokować wentylacji. Jeżeli temperatura wewnątrz urządzenia wzrośnie, może to spowodować pożar, uszkodzenie urządzenia lub obrażenia ciała.
- 4. Nie używaj siły na przełącznikach, pokrętłach i / lub przewodach.
- 5. Używaj czystej, suchej szmatki.

6. Nie należy modyfikować ani naprawiać tego urządzenia. Skontaktuj się z wykwalifikowanym personelem serwisowym SMSL, w razie potrzeby.

7. Jeśli urządzenie nie będzie używane przez dłuższy czas (np. podczas urlopu), odłącz kabel zasilający od gniazda ściennego.

8. Przed przemieszczaniem urządzenia, odłącz kabel zasilający od gniazdka.

9. Używaj tylko napięcia określonego w tym urządzeniu. (230V) Używanie tego urządzenia z wyższym napięciem niż podane jest niebezpieczne i może spowodować pożar, uszkodzenie urządzenia lub obrażenia ciała. SMSL nie będzie ponosić odpowiedzialności za jakiekolwiek szkody wynikające z użytkowania urządzenia z napięciem innym, niż podane.

10. Aby uzyskać dodatkową ochronę dla tego produktu podczas burzy z piorunami lub gdy jest pozostawiony bez nadzoru i nieużywany przez dłuższy czas, odłącz go od gniazda ściennego. Zapobiegnie to uszkodzeniu produktu z powodu wyładowań atmosferycznych i linii wysokiego napięcia.

#### Cechy produktu

- 1. W A6 zastosowano moduł wzmacniacza ICEPOWER 50AS\*2 dunskiej firmy B&O, który zapewnia duża moc wyjsciowa i ultra niskie zniekształcenia.
- 2. Zaawansowany program audio USB CM6632A dla wsparcia do PCM32/384 Khz i DSD512.
- 3. Najnowszy układ dekodujacy audio AK4452 od AKM.
- 4. Opatentowany przez S.M.S.L układ SDB (SMSL Dynamic Bass).
- 5. Wbudowany wzmacniacz gramofonowy.

#### SDB

SDB sound opatentowany prze S.M.S.L udoskonala wierność dźwięki – nie tylko tony niskie, ale również dynamikę tonów niskich i wysokich w zależności od źródła dźwięku.

#### Pilot

Wymień baterie w pilocie na nowe, gdy urządzenie nie reaguje na pilota, nawet z bliskiej odległości. (załączone baterie służą do działania kontrolowanego. Należy zaopatrzyć się w nowe baterie.)

Aby zapobiec wycieku elektrolitu lub uszkodzenia baterii:

- Nie używać starych baterii z nowymi
- Nie używać dwóch różnych rodzajów baterii
- Nie próbować ładować baterii jednorazowych
- Nie rozmontowywać, zwierać, podgrzewać baterii, nie wrzucać do ognia.
- Nie narażać baterii na bezpośrednie nasłonecznienie lub inne źródła gorąca.

#### Zasięg działania pilota

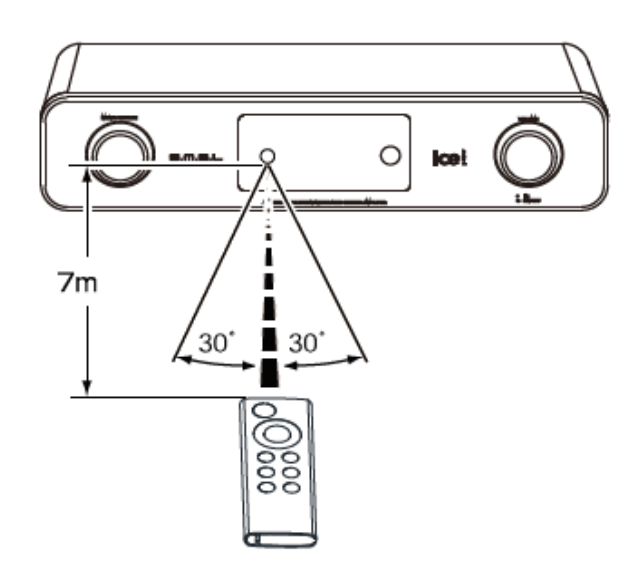

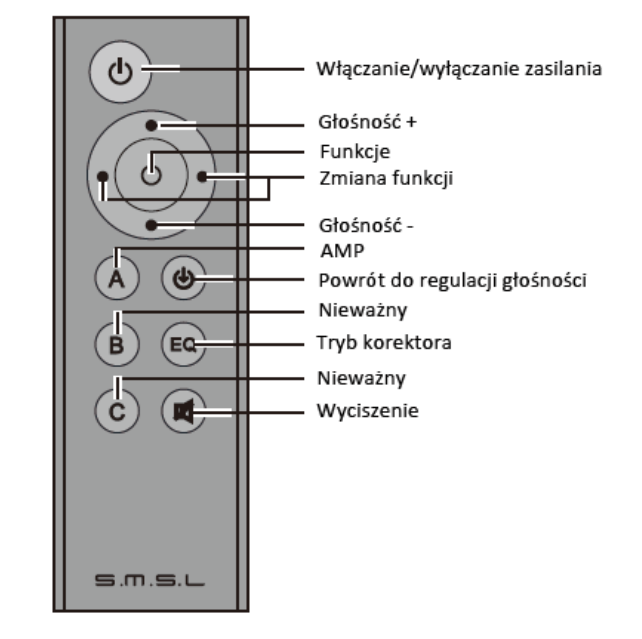

#### Uwaga

Urządzenie lub pilot mogą nie działać poprawnie, gdy czujnik pilota jest wystawiony na działanie bezpośredniego nasłonecznienia, silnego światła (np. świetlówki) lub podczerwieni. Używanie smartfonów w pobliżu urządzenia może powodować zakłócenia dźwięku. W takim przypadku należy zwiększyć odległość smartfona od urządzenia. Używaj baterii CR2032 do pilota.

#### Połączenia

- Nie podłączaj kabla zasilającego aż wszelkie połączenia zostaną zakończone.
- Upewnij się, że kanały lewy i prawy zostały podłączone poprawnie (lewy do lewego, prawy do prawego).
- Nie zwijaj kabla zasilającego z resztą kabli, gdyż może powodować to szum lub buczenie.

#### Kable połączeniowe

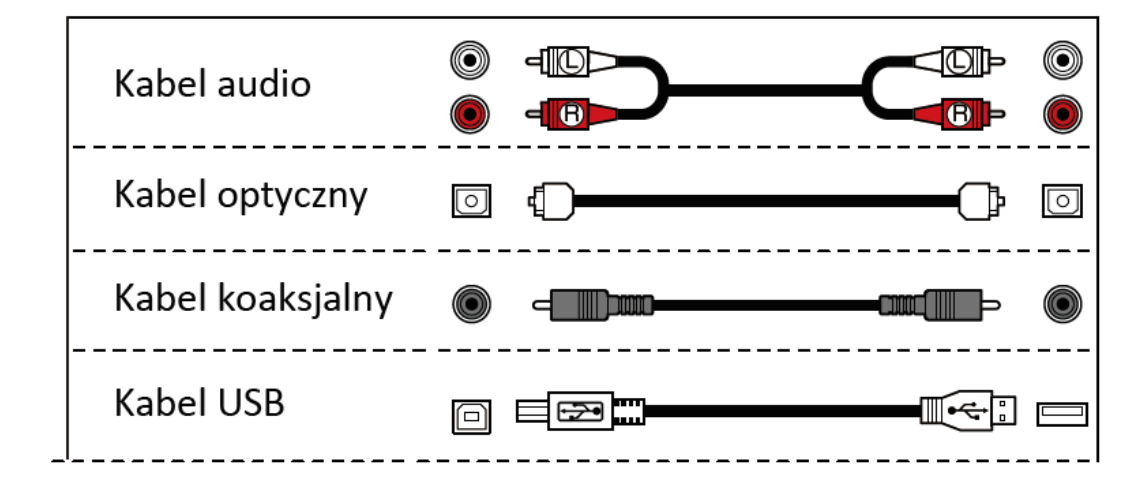

Połączenia wejściowe (komputer / odtwarzacz mediów)

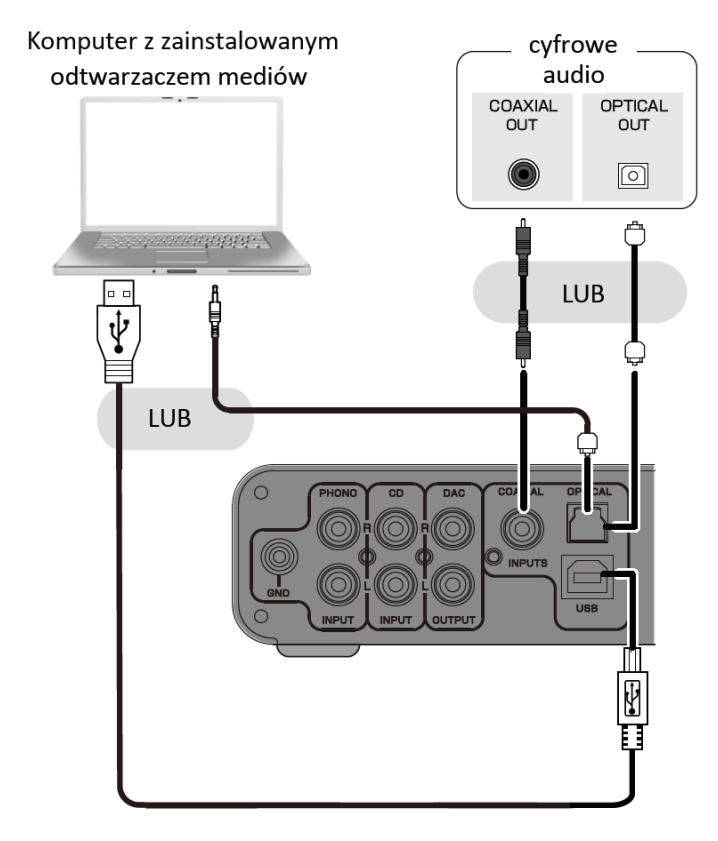

Połączenia wejściowe (CD/DVD/BD)

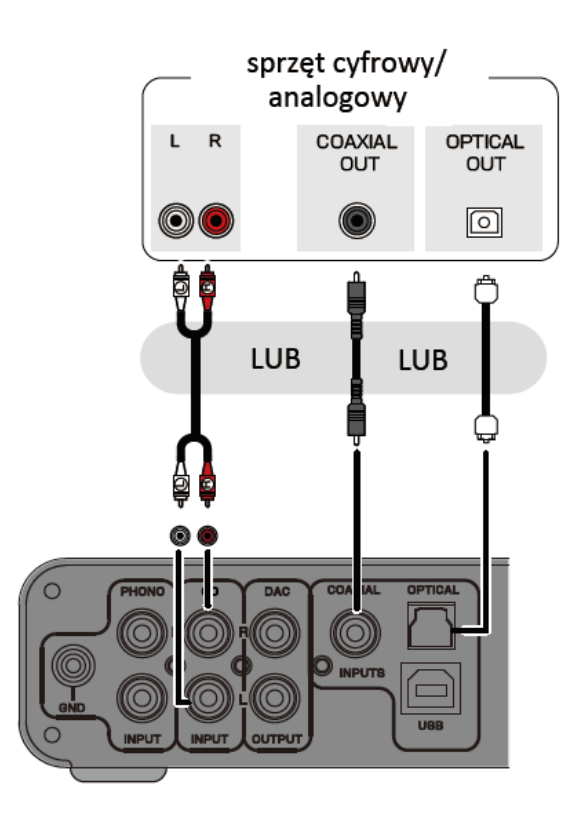

#### Połączenia wejściowe (podłączenie gramofonu)  $\bullet$ Przewód z  $uziemieniem$ ⋒ COAXIAL OPTICAL DAC O 0 0  $\overline{\mathbf{O}}$  inputs 0 ∩ **URI** output Gniazdo sieciowe  $\mathbb I$ Podłączenie zasilania i głośników V  $\mathbb{Z}$ z uziemieniem րՄրՄ AC IN  $~2$ OV/50Hz C C LE.C.  $\Box$  $\Box$  $\circ$  $\circ$  $\Box$ C PEAKER Długość kabla bez izolacji  $8-10$ mm 3. Dokręcenie 1. Nakrętki obrotowe kabli ◉ ◉ **CORRECT** Użycie wtyków 2. Boczne umieszczenie bananowych Za długie przewody<br>powodujące zwarcie kabla głośnikowego @<del>≚</del>@ ම—ීම [ŹLE]

#### Wyjście DAC

Jack wejściowy może zostać połączony z wzmacniaczem, wzmacniaczem słuchawkowym lub głośnikiem aktywnym.

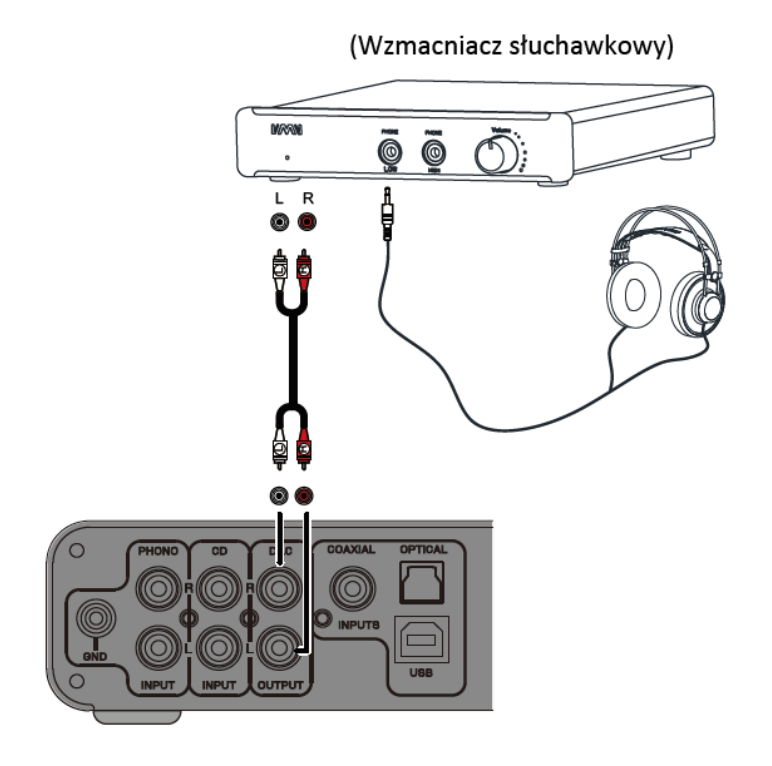

#### Działanie

- A. Przycisk menu i funkcji: Krótkie naciśnięcie aby wejść do pozycji menu. Obrót pokrętła w prawo, aby wejść do zmiany funkcji.
- B. Regulator głośności i przycisk funkcyjny zdefiniowany przez użytkownika. Obrót pokrętła w prawo zwiększa głośność, w lewo zmniejsza głośność. Długie naciśnięcie włącza/wyłącza urządzenie. Krótkie naciśnięcie – funkcja zdefiniowana przez użytkownika (przełączenie korektowa lub wyciszenie).

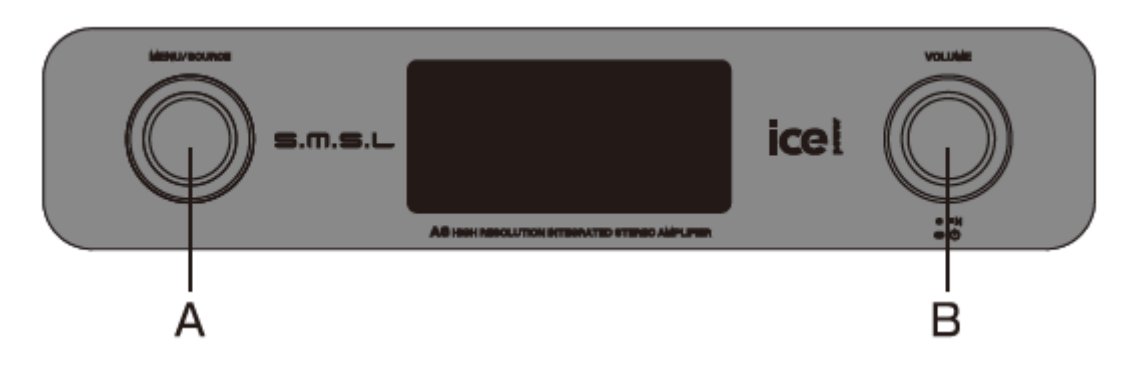

#### Wyświetlacz

Naciśnij długo przycisk funkcyjny podczas pierwszego włączania urządzenia. Na wyświetlaczu pojawi się (rys. 1):

- 1. Częstotliwość próbkowania (uwaga: podczas wyciszenia pojawi się komunikat)
- 2. Źródło wejścia

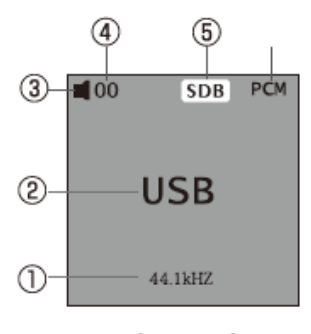

 $(rys. 1)$ 

- 3. Tryb głośnikowy lub słuchawkowy. Podczas odtwarzania przez słuchawki pojawi się symbol słuchawek, podczas odtwarzania przez głośniki pojawi się symbol głośnika.
- 4. Głośność

A6 zapamiętuje ostatnio ustawioną głośność, nawet będąc wyłączonym. Po ponownym włączeniu głośność jest taka sama, jak przed wyłączeniem.

- 5. Aktualnie używany tryb korektowa.
- 6. Aktualnie odtwarzany typ pliku muzycznego.

#### Menu główne

Naciśnij krótko przycisk MENU w opcji menu A6.

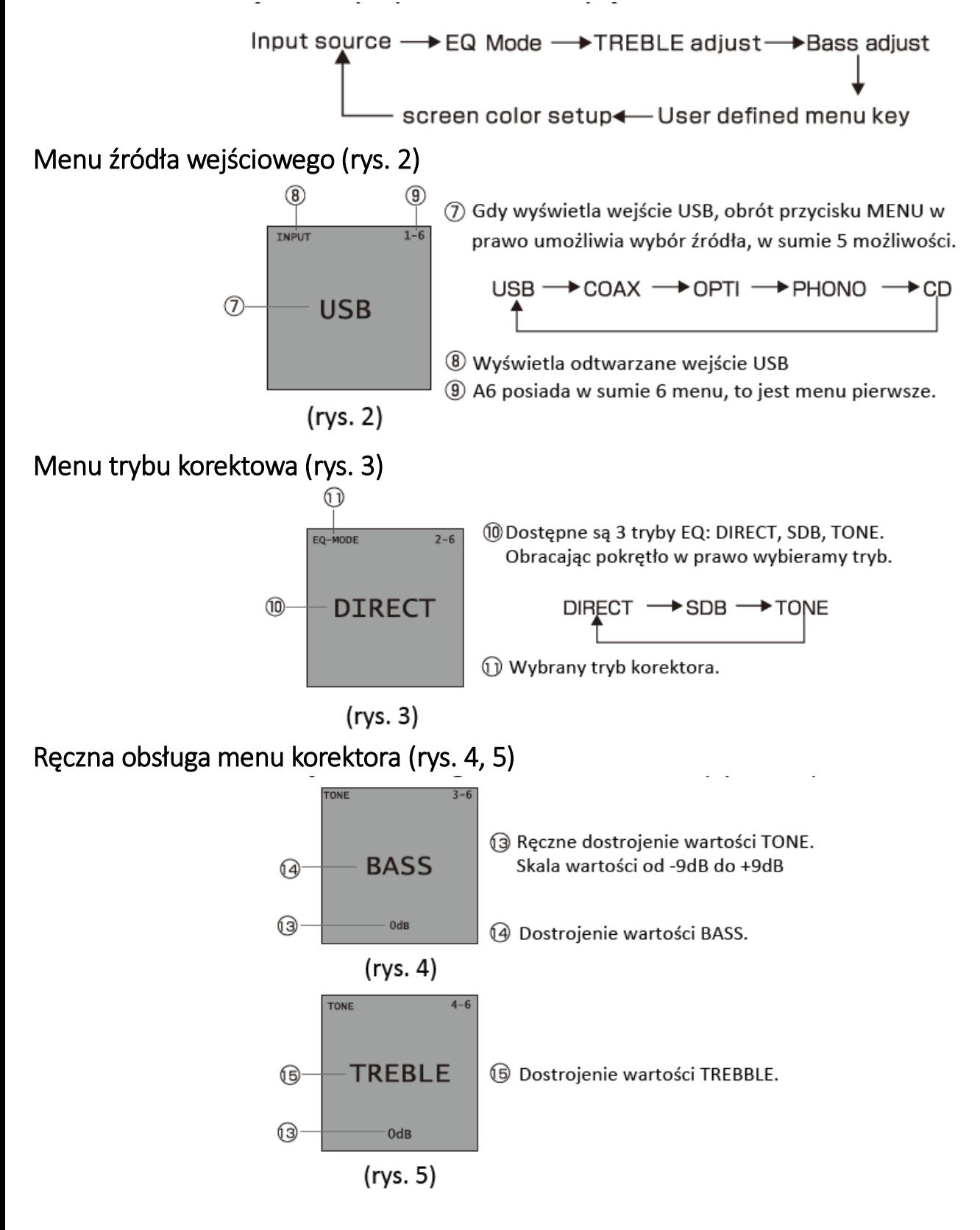

Zmiana koloru czcionki (rys. 6)

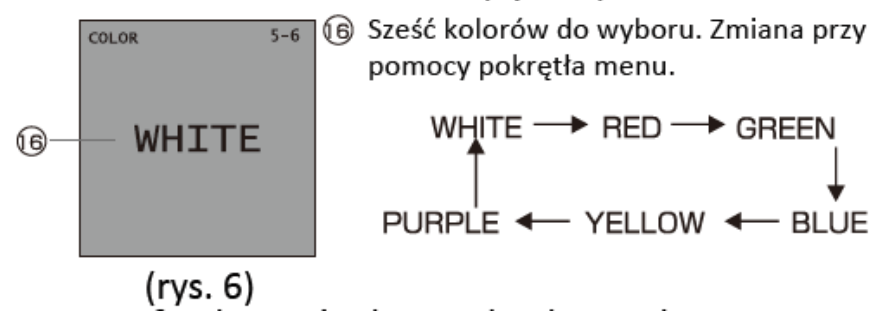

#### Menu funkcji użytkownika

Menu funkcji użytkownika (rys. 7)

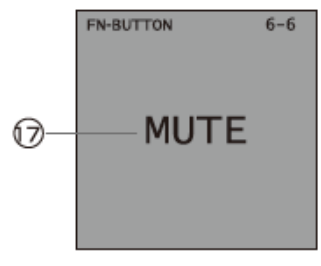

→ Przycisk funkcyjny może dostosować dwie funkcje: MUTE oraz EQ do wymagań użytkownika. Po wejściu do tego menu, wybierz MUTE lub EQ przy pomocy pokrętła menu.

 $(rvs. 7)$ 

Instalacja sterowników USB A6. - Przeczytaj przed instalacją:

- Poniższe instrukcje mają zastosowanie wyłącznie w przypadku gdy nie powiodła się instalacja automatyczna i dotyczy systemów Windows 7/8/8.1/10.
- Użytkownicy MacOS nie potrzebują instalować sterowników.
- 1. Wybierz Panel sterowania, w nim sprzęt i dźwięk
- 2. Otwórz menadżera urządzeń, wybierz w nim SMSL A6 i prawym przyciskiem myszy kliknij aktualizuj oprogramowanie sterownika.
- 3. Wybierz "przeszukaj komputer", aby znaleźć sterownik.
- 4. Znajdź folder ze sterownikami poprzez "przeglądaj foldery". Następnie wybierz plik sterownika odpowiedni dla systemu.
- 5. Instalacja sterowników zakończona.
- 6. SMSL A6 będzie widoczny na liście urządzeń audio.

#### Korzystanie z USB

- 1. Będąc na pulpicie, kliknij prawym przyciskiem myszy na ikonce głośnika w prawym dolnym rogu. Wybierz "Urządzenie odtwarzania".
- 2. Wybierz z listy SMSL A6 i ustaw je jako domyślne urządzenie odtwarzania. Od tego momentu, całość dźwięku wyjściowego z Windows będzie wzmacniana przez SMSL A6.

ASIO插件

DSD插件

#### Odtwarzacz DSD

Używając foobar2000 do odtwarzania plików DSD potrzebne wtyczki przedstawione poniżej. Obie zawarte są na dołączonym CD.

Po instalacji foobar2000 ikony komponentów będą wyświetlane w stylu foobara.

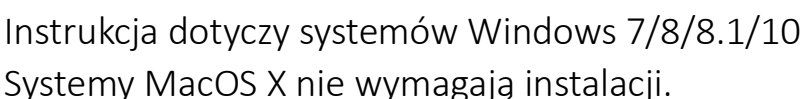

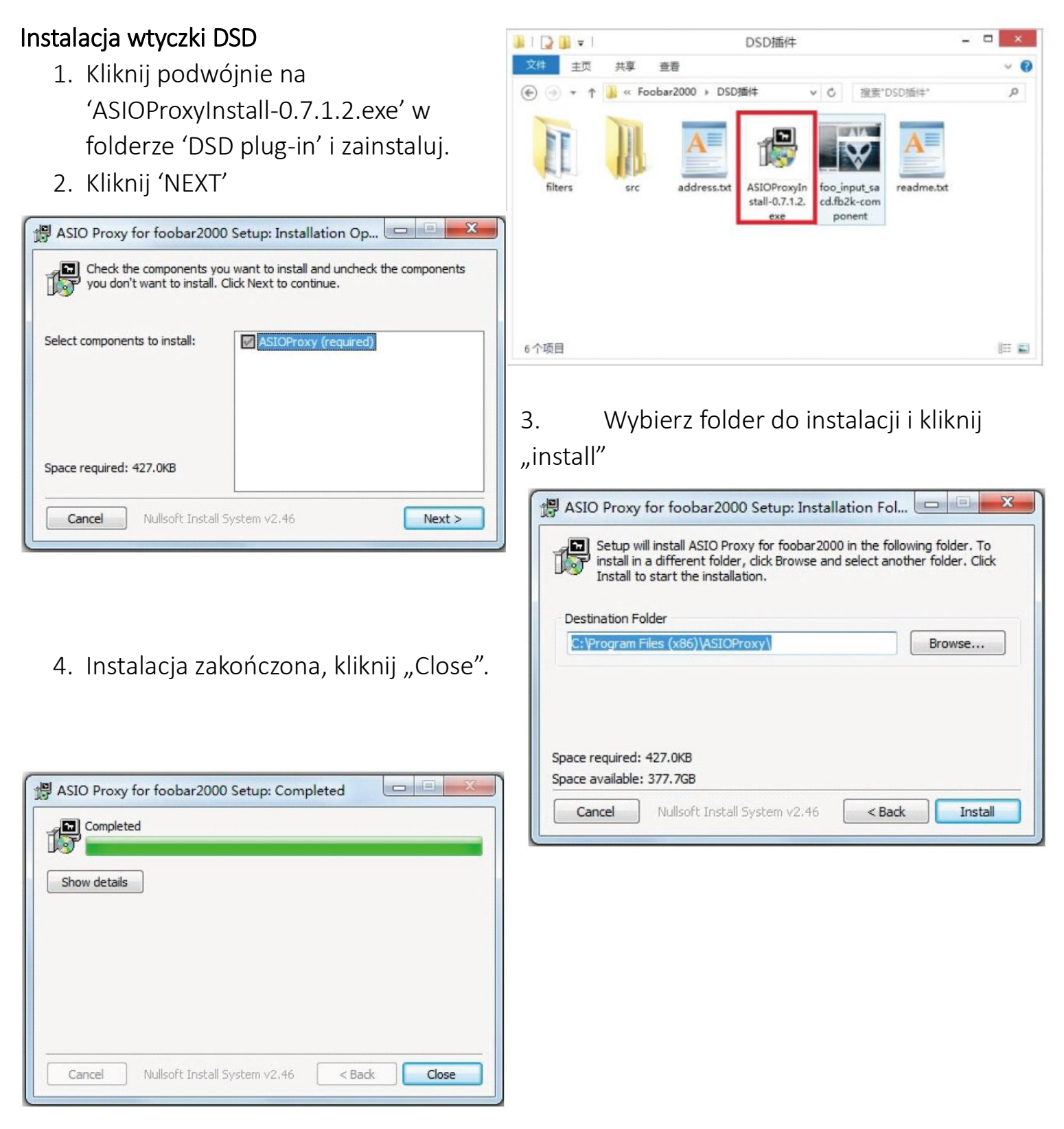

#### Instalacja wtyczki SACD

Kliknij podwójnie plik 'foo\_unput\_sacd.fb2k-component' z folderu DSD plug-in

- pojedynczy klik 'Y'

Pojedynczy klik 'OK'

Pozostałe wtyczki, takie jak 'foo\_out\_adio' WASAP mogą być instalowane w ten sam sposób. Po więcej wtyczek odwiedź oficjalną stronę doobar2000.

#### Odtwarzacz DSD

Uwaga: Prosimy ustawić poziom głośności w systemie na max podczas odtwarzania plików DSD.

1. Otwórz foobar2000 i znajdź 'Files>Preference> Playback>Output>Device' Ustaw jako 'ASIO: foo\_dsd\_asioo'

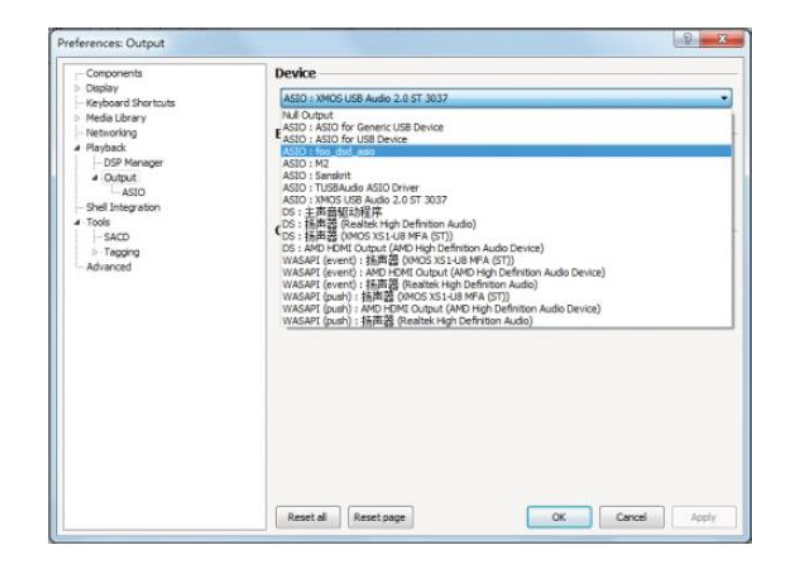

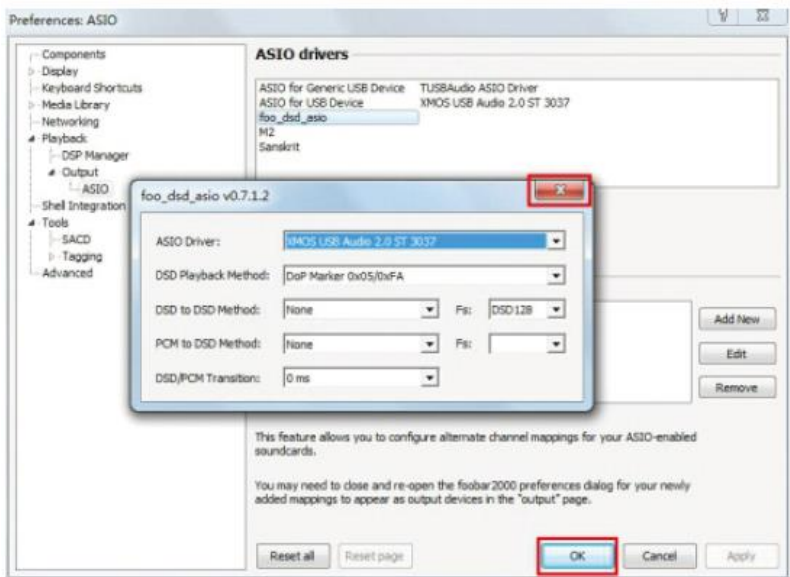

2.Znajdź 'Files>Preference> Playback>Output>ASIO>Asio device' kliknij podwójnie 'foo\_dsd\_asio'

Z uwagi na różne modele urządzenia, należy wybrać inną metodę, jak pokazano poniżej.

3. Files>Preference>Tools>SACD, ustawi DSD pod 'ASIO Driver Mode' inne ustawienia, sprawdź obrazek poniżej.

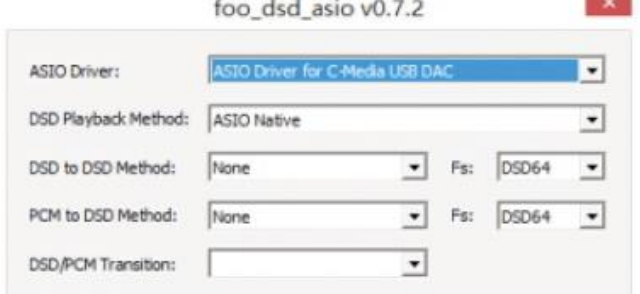

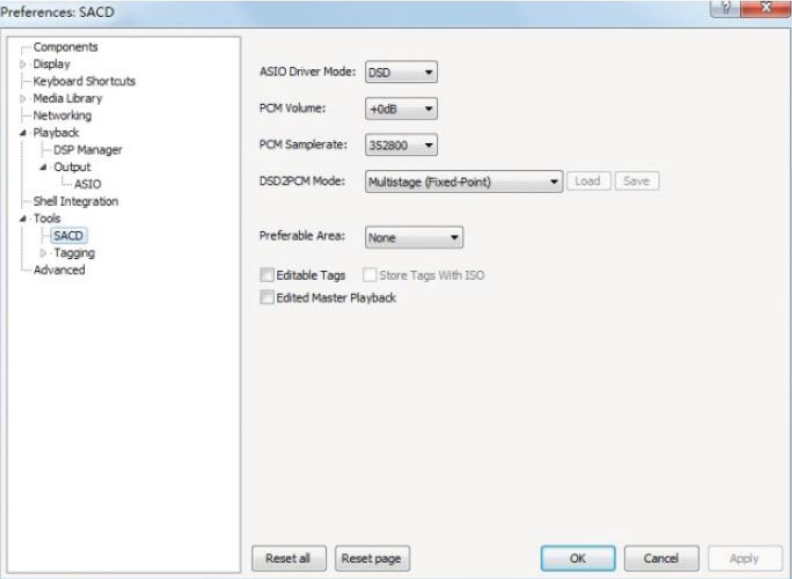

#### W zestawie

- 1 szt urządzenie SMSL A6
- 1 szt instrukcja obsługi
- 1 szt kabel zasilający

#### Specyfikacja

- Wejście: USB / optyczne / coaxial / analogowe
- THD+N:
	- o DAC 0,0005%
	- o Słuchawki 0,004%
	- o Głośniki 0.0025%
- Zakres dynamiczny: DAC 110 dB
- • SNR: DAC 100 dB / Słuchawki 93 dB / Głośniki 117 dB
- Transmisja USB: asynchroniczna
- Zgodność USB: Windows XP / 7 /8 / 8.1 / 10; Mac OSX10.6 lub nowszy, Linux
- Głębia bitowa:
	- o USB: 16bit, 32bit, 1bit
	- o Optical / Coaxial: 16bit, 24-bit
- Częstotliwość próbkowania:
	- $\circ$  USB PCM 44.1 kHz  $\sim$  384 kHz
	- o DSD 2,8244 MHz ~ 22,5792 MHz
	- $\circ$  Optyczne / coaxial 44,1 kHz  $\sim$  192 kHz
- • Moc wyjściowa:
	- o 32 Ohm 330mW @ THD=0.13%
	- o 64 Ohm 5545mW @ THD=0.12%
	- o 150Ohm 240mW @ THD=0.16%
	- o 300Ohm 122mW @ THD=0.13%
- Poziom wyjściowy DAC: 2,5Vrms
- Pobór energii: 45W
- Pobór energii w trybie czuwania: 3,6 W
- Bateria pilot: BRAK
- Wymiary: 350x260x86mm (opakowanie) / 198x215x45mm (urządzenie)
- Waga: ok 1580g

#### Deklaracja zgodności UE

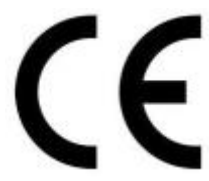

Niniejszym Producent: Shenzhen ShuangMuSanLin Electronics Co., Ltd., oświadcza, że to urządzenie spełnia zasadnicze wymogi i inne stosowne przepisy dyrektywy 2014/30/EU, 2011/65/EU, 2014/35/EU.

#### Właściwa utylizacja i recykling odpadów

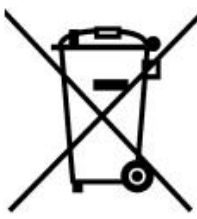

Symbol przekreślonego kontenera na odpady umieszczany na sprzęcie oznacza, że zużytego sprzętu nie należy umieszczać w pojemnikach łącznie z innymi odpadami. Składniki niebezpieczne zawarte w sprzęcie elektronicznym mogą powodować długo utrzymujące się niekorzystne zmiany w środowisku naturalnym, jak również działać szkodliwie na zdrowie ludzkie.

Użytkownik, który zamierza pozbyć się zużytego urządzenia ma obowiązek przekazania go zbierającemu zużyty sprzęt. Kupujący nowy sprzęt, stary, tego samego rodzaju i pełniący te same funkcje można przekazać sprzedawcy. Zużyty sprzęt można również przekazać do punktów zbierania, których adresy dostępne są na stronach internetowych gmin lub w siedzibach urzędów.

Gospodarstwo domowe pełni bardzo ważną rolę w prawidłowym zagospodarowaniu odpadów sprzętu elektrycznego i elektronicznego. Przekazanie zużytego sprzętu elektrycznego i elektronicznego do punktów zbierania przyczynia się do ponownego użycia recyklingu bądź odzysku sprzętu i ochrony środowiska naturalnego.

Jeżeli produkt posiada baterie, to niniejsze oznaczenie na baterii, w instrukcji obsługi lub opakowaniu oznacza, że po upływie okresu użytkowania baterie, w które wyposażony był dany produkt, nie mogą zostać usunięte wraz z innymi odpadami pochodzącymi z gospodarstw domowych i należy je przekazać do odpowiednio do tego przeznaczonego pojemnika lub punktu zbierania odpadów

Wyprodukowano w Chinach.

Producent: Shenzhen ShuangMuSanLin Electronics Co., Ltd.

8th Floor B6 Building Jun Feng Industrial Park, Heping village, Fuyong town, BaoAn District, Shenzhen, China

Phone:+86 755 27444178, Website: http://www.smsl-audio.com

IMPORTER: MIP sp. z o. o.

Al. Komisji Edukacji Narodowej 36/112B, 02-797 Warszawa.

www.mip.bz

Aktualny kontakt do serwisu znajduje się na stronie www.smsl.pl

© Wszelkie prawa zastrzeżone. Tłumaczenie i opracowanie na język polski MIP.

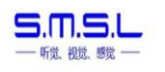

#### **EU DECLARATION OF CONFORMITY**

We, the undersigned manufacturer Shenzhen ShuangMuSanLin Electronics Co., Ltd. 8th Floor, B6 Building, Jun Feng Indudstrial Park, FuYong Town, BaoAn District ShenZhen City, Guangdong Province, China

hereby declare under our sole responsibility that the product(s):

Type of Equipment: Model Name (Code): Trademark:

A<sub>6</sub> **SMSL.VMV** 

**Digital Amplifier** 

is in accordance with the following Directive: 2011/65/EU (ROHS)\*, 2014/30/EU (EMC), 2014/35/EU (LVD)

and is designed and manufactured with application of the harmonized standards:

I the undersigned, hereby declare that this declaration of conformity is issued under the sole responsibility of the manufacturer.

Signed for and on behalf of: Shenzhen ShuangMuSanLin Electronics Co., Ltd.

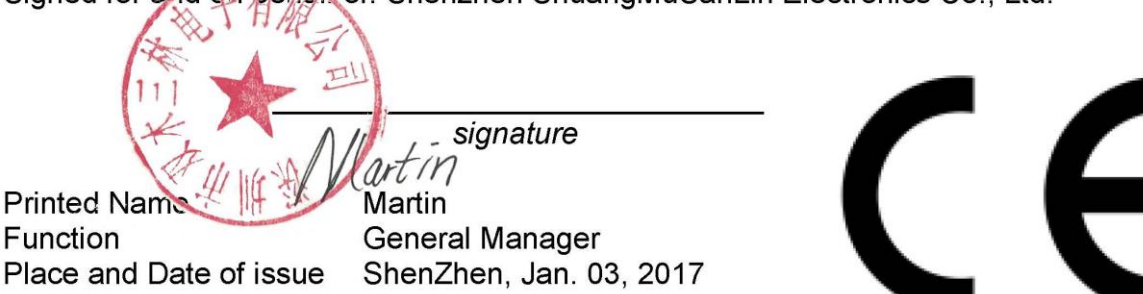

\* The object of the declaration described above is in conformity with Directive 2011/65/EU of the European Parliament and of the Council of 8 June 2011 on the restriction of the use of certain hazardous substances in electrical and electronic equipment

Reference Number: A6.BCTC-FY161206770C.20170103